Cuprins

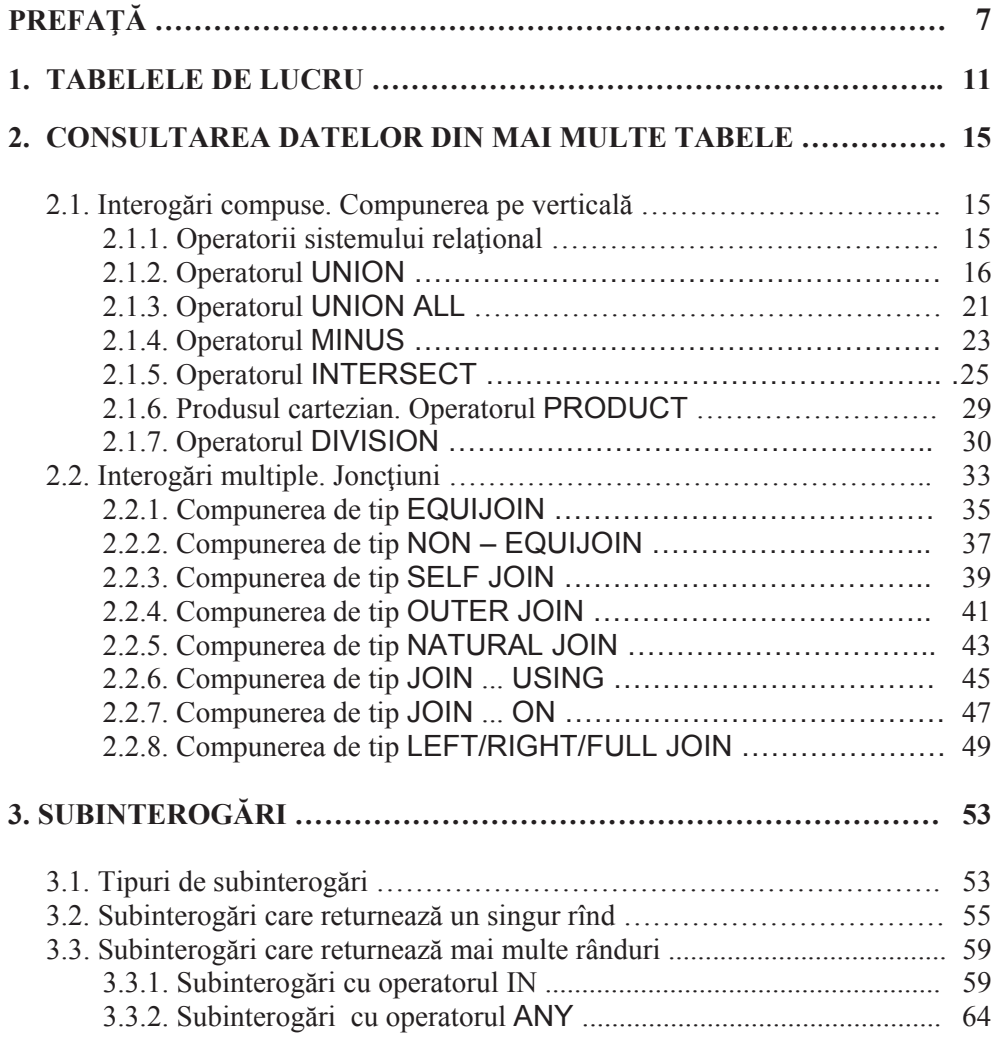

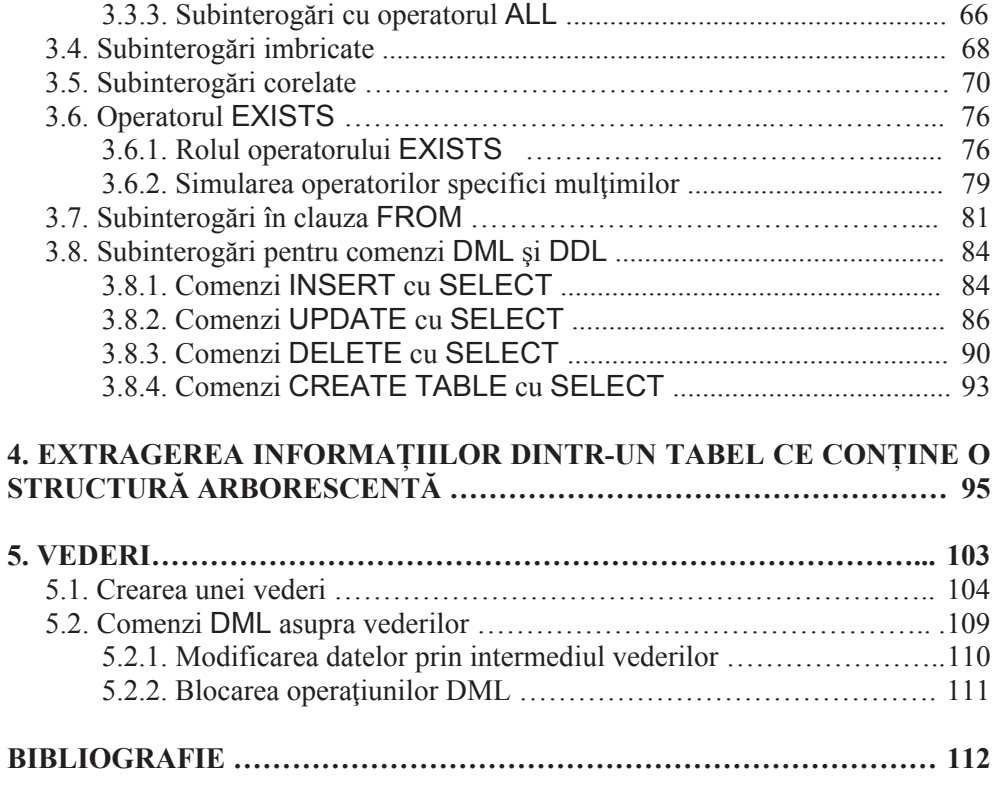